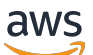

Implementation Guide

## **Disaster Recovery for AWS IoT**

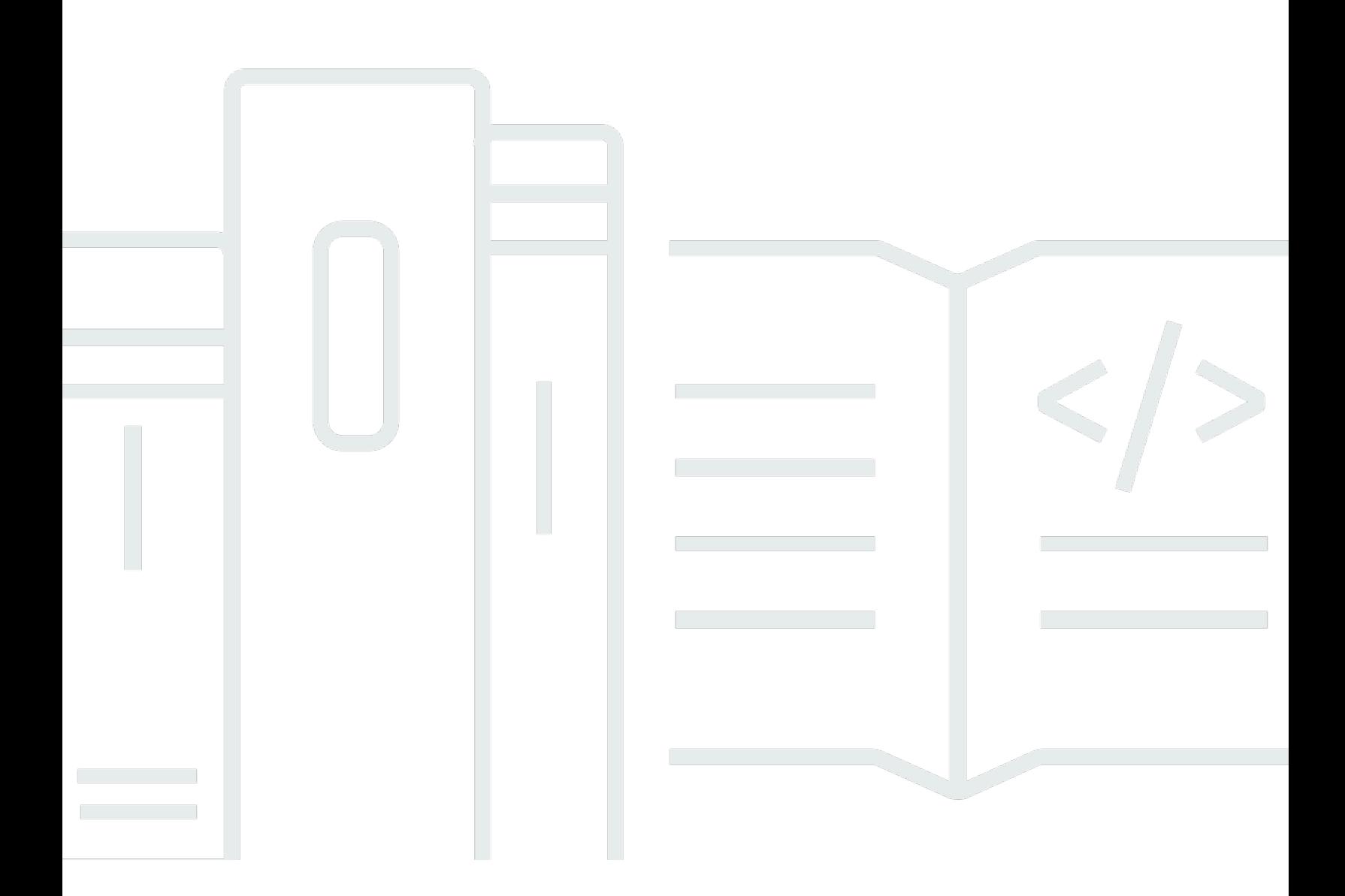

Copyright © 2024 Amazon Web Services, Inc. and/or its affiliates. All rights reserved.

## **Disaster Recovery for AWS IoT: Implementation Guide**

Copyright © 2024 Amazon Web Services, Inc. and/or its affiliates. All rights reserved.

Amazon's trademarks and trade dress may not be used in connection with any product or service that is not Amazon's, in any manner that is likely to cause confusion among customers, or in any manner that disparages or discredits Amazon. All other trademarks not owned by Amazon are the property of their respective owners, who may or may not be affiliated with, connected to, or sponsored by Amazon.

## **Table of Contents**

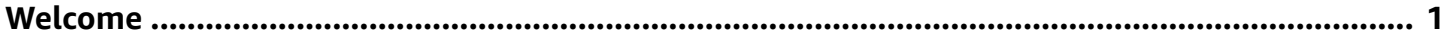

## <span id="page-3-0"></span>**Implement a failover strategy for your AWS IoT devices with the Disaster Recovery for AWS IoT solution**

This AWS Solution is now Guidance. For more information, refer to the Disaster [Recovery](https://aws.amazon.com/solutions/implementations/disaster-recovery-for-aws-iot) for AWS [IoT](https://aws.amazon.com/solutions/implementations/disaster-recovery-for-aws-iot) landing page.

You can also find other AWS Solutions in the AWS [Solutions](https://aws.amazon.com/solutions/) Library.